## The book was found

# MCTS Microsoft Windows Vista Client Configuration Study Guide: Exam 70-620

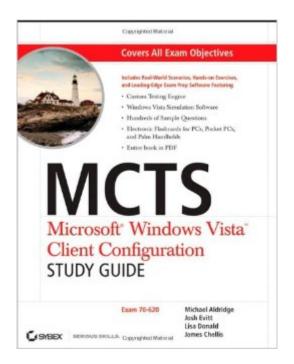

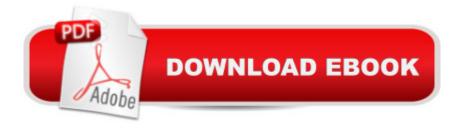

# **Synopsis**

Offering a full coverage of all exam objectives in a systematic approach, so you can be confident that you're getting the instruction you need to take Microsoft's new MCTS exam (70-620), this book is packed with practical guidance and hands-on exercises to reinforce critical skills. Exclusive WinSim Vista Simulator allows you to perform a number of the exercises in a simulated environment, real-world scenarios put what you've learned in the context of actual job roles, and challenging review questions in each chapter prepare you for exam day. For Instructors: Teaching supplements are available for this title.

## **Book Information**

Paperback: 720 pages

Publisher: Sybex; 1 edition (April 2, 2007)

Language: English

ISBN-10: 0470108819

ISBN-13: 978-0470108819

Product Dimensions: 7.4 x 1.5 x 9.2 inches

Shipping Weight: 2.4 pounds (View shipping rates and policies)

Average Customer Review: 4.6 out of 5 stars Â See all reviews (11 customer reviews)

Best Sellers Rank: #3,062,216 in Books (See Top 100 in Books) #41 in Books > Computers &

Technology > Operating Systems > Windows > Windows Desktop > Windows Vista #655

inA Books > Computers & Technology > Certification > Microsoft #1247 inA Books > Computers &

Technology > Networking & Cloud Computing > Data in the Enterprise > Client-Server Systems

### Customer Reviews

I have been using this book for studying the 70-621 exam (instead of the 70-620) since there weren't any books at the time for the 70-621. I have already been deploying Vista Business & Ultimate in our work domain after using Business & Enterprise at home (Technet Subscription was a really good idea). I thought I learned quite a bit from the hands on, but I was pleasantly surprised how much this book covered in great detail. I almost always chunk the CD in the back of most books but the authors did a superb job on this CD. Excellent chapter tests of 20 questions each and two bonus sets of 50 questions each. Only problem I had was the WinSim when it showed a Movie section. I didn't get any sound but I wasn't sure I was suppose to, but either sub titles or sound informing me what tasks it wanted to take would have been helpful as it plays a little quick, so you have to replay it a few times to figure out what the scenario was about. Flashcards - I generally

HATE flashcards, but this was fantastic, it didn't bore the heck out of me like 99% of them do.Of course, the whole book is on the cd as well and I found I like reading it better than lugging around that heavy book since I can enlarge the print for easier reading.Of course it helps to know the background of a couple of the guys (authors) who helped write this book - Michael Aldridge and Josh Evitt. They used to work for Transcender and I met Michael after he left there and have had lunch with him on a few occasions. Really good people and always willing to help/advise people on their careers and certifications (see certcities.com & mcmcse.com). Michael and Josh now currently work for Boson. Looking forward to buying products they produce for them as I know it'll be good.

### Download to continue reading...

MCTS Microsoft Windows Vista Client Configuration Study Guide: Exam 70-620 MCTS Windows Vista Client Configuration Passport (Exam 70-620) MCTS Self-Paced Training Kit (Exam 70-620): Configuring Windows Vista™ Client (Microsoft Press Training Kit) MCTS Microsoft Windows 7 Configuration Study Guide, Study Guide: Exam 70-680 MCTS Lab Manual for Wright/Plesniarski's MCTS Guide to Microsoft Windows 7 (Exam # 70-680) MCTS Windows 7 Configuration Study Guide: Exam 70-680 Windows 10: Windows 10 Mastery. The Ultimate Windows 10 Mastery Guide (Windows Operating System, Windows 10 User Guide, User Manual, Windows 10 For Beginners, Windows 10 For Dummies, Microsoft Office) Hands-on Study Guide for Exam 70-411: Administering Windows Server 2012 R2 (Exam 70-411, 70-411, Exam Ref 70-411, MCSA Windows Server 2012) R2, MCSE Windows Server 2012 R2) Attorney Responsibilities and Client Rights: Your Legal Guide to the Attorney-Client Relationship (Attorney Responsibilities & Client Rights) Microsoft Windows Internals (4th Edition): Microsoft Windows Server 2003, Windows XP, and Windows 2000 A Beginner's Guide to AutoHotkey, Absolutely the Best Free Windows Utility Software Ever! (Third Edition): Create Power Tools for Windows XP, Windows Vista, ... and Windows 10 (AutoHotkey Tips and Tricks) Self-Paced Training Kit (Exam 70-680) Configuring Windows 7 (MCTS) (Microsoft Press Training Kit) Windows 10: The Ultimate User Guide for Advanced Users to Operate Microsoft Windows 10 (tips and tricks, user manual, user guide, updated and edited, Windows ... (windows,guide,general.guide,all Book 4) Windows 10: The Ultimate Beginner's Guide How to Operate Microsoft Windows 10 (tips and tricks, user manual, user guide, updated and edited, Windows ... (windows,guide,general,guide,all) (Volume 3) Microsoft Surface Pro 4 & Microsoft Surface Book: The Beginner's Guide to Microsoft Edge, Cortana & Mail App on Microsoft Surface Pro 4 & Microsoft Surface Book Windows 10: The Ultimate Guide For Beginners (Windows 10 for dummies, Windows 10 Manual, Windows 10 Complete User Guide, Learn the tips and tricks of Windows 10 Operating System) MCTS 70-680 Cert Guide: Microsoft Windows 7, Configuring

(Certification Guide) Windows 8.1: Learn Windows 8.1 in Two Hours: The Smart and Efficient Way to Learn Windows 8.1 (Windows 8.1, Windows 8.1 For Beginners) MCTS 70-680 Cert Guide: Microsoft Windows 7, Configuring Windows 8.1:: Migrating to Windows 8.1.: For computer users without a touch screen, coming from XP, Vista or Windows 7

<u>Dmca</u>